## **Bestellingen**

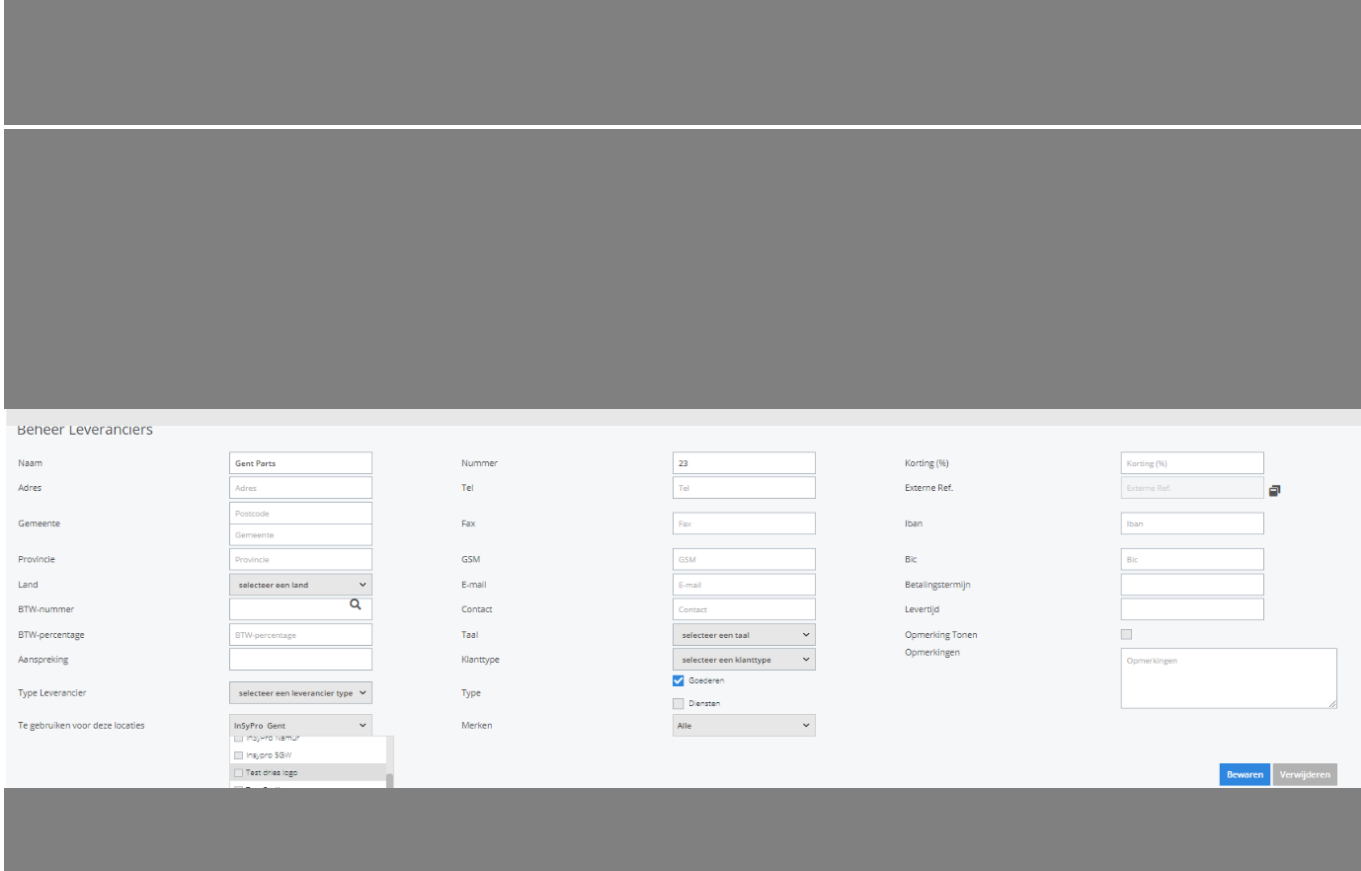

Pagina 1/3 **(c) 2024 InSyPro <christof@insypro.com> | 2024-05-13 11:09** URL: http://faq.insypro.com/index.php?action=artikel&cat=25&id=1509&artlang=nl

## **Bestellingen**

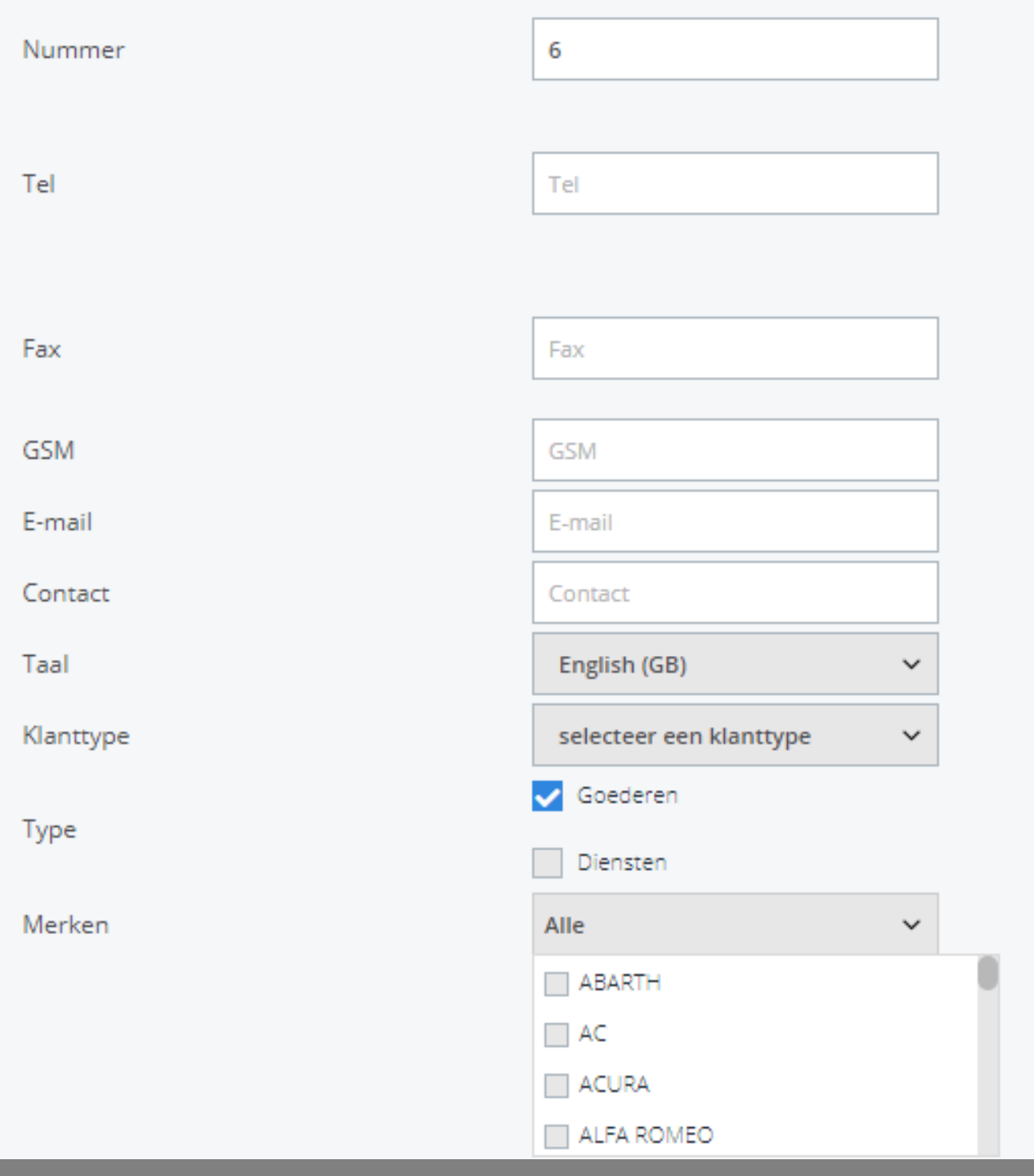

Pagina 2/3

**(c) 2024 InSyPro <christof@insypro.com> | 2024-05-13 11:09**

URL: http://faq.insypro.com/index.php?action=artikel&cat=25&id=1509&artlang=nl

## **Bestellingen**

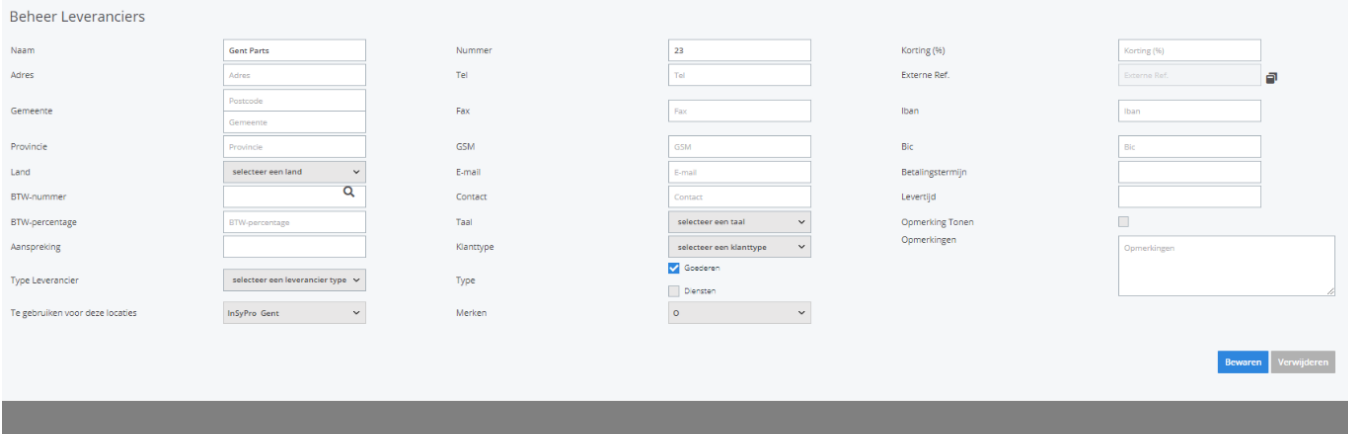

Unieke FAQ ID: #4105 Auteur: Jean-Marie Laatst bijgewerkt:2024-03-07 15:20